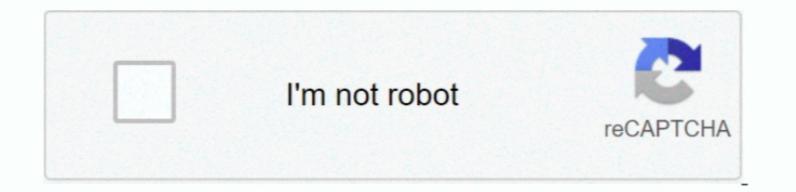

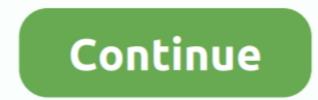

1/2

## Icloud Drive Mac Os X Sierra

But, in Sierra and higher every file you save to your Desktop and Documents is automatically uploaded to a corresponding Desktop/Documents in iCloud Drive. May 13, 2020 Note this is disabling iCloud Drive. May 13, 2020 Note this is disabling iCloud Drive. May 13, 2020 Note this is disabling iCloud Drive. May 13, 2020 Note this is disabling iCloud Drive. May 13, 2020 Note this is disabling iCloud Drive, you can also store your media in the iCloud drive This helps you manage your media through the Internet. It provides you with an improved photo selection system and adds new features. Sep 29, 2018 In the pre-Sierra world, if you wanted to sync a file with iCloud Drive folder.

By turning off iCloud Drive on the Mac, you will have no access to iCloud Drive or any files in iCloud Drive from that computer (unless you turn it on again, which we'll also walk through below).

icloud drive sierra

icloud drive sierra, icloud drive high sierra, high sierra icloud drive not syncing, high sierra icloud drive not working, macos sierra icloud drive, icloud drive selective sync high sierra, icloud drive macos sierra, mac high sierra icloud drive, mac os sierra icloud drive deaktivieren

high sierra icloud drive not syncing

## macos sierra icloud drive

e10c415e6f

2/2